## Challenge 4 SLA

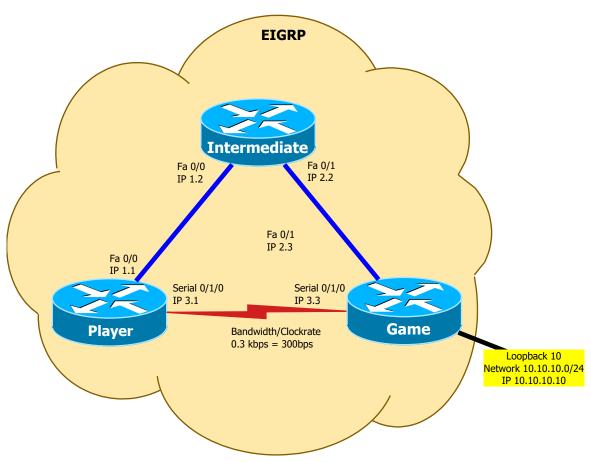

- 1. Do basic configuration: Interface description, no DNS lookup, synchronous logging
- 2. Do basic management: passwords (and, if applicable, users), ssh version 2, no telnet, no http
- 3. Configure EIGRP everywhere; no auto summary, default passive interfaces
- 4. Check the routing table on PLAYER so that it routes the 10.10.10.0/24 \_network\_ over ethernet
- 5. Now create a static route for the 10.10.10.10/32 <code>\_host\_</code> over the serial link that is used only of the ping-time is lower then 5 ms
- 6. Change the serial link configuration so that the static route is used
- 7. Check RTT with ping and path with RT and traceroute
- 8. Double check with show ip sla ...
- 9. Change the serial link configuration so that the static route is \_not\_ used
- 9 Check RTT with ping, and path with RT and traceroute

10. Double check with show ip sla ...

ip sla 1
icmp-echo 10.10.3.3
request-data-size 1500
threshold 5
!
ip sla schedule 1 life forever start now
ip route "host 10.10" 3.3 7 "if sla 1"

Robert#show ip sla configuration
IP SLAs Infrastructure Engine-II
Entry number: 1
Owner:
Tag:
Tag:
Type of operation to perform: icmp-echo
Target address/Source address: 193.10.236.1/0.00.0
Operation clinicout (milliseconds): 5000
Type of operation to milliseconds): 5000
Type of operation clinicout (milliseconds): 5000
Type of operation clinicout (milliseconds): 5000
Type of operation frequency (seconds): 1500
Verify data: No
Schedule:
Operation frequency (seconds): 60 (not considered if randomly scheduled)
Next Scheduled Start Time: Pending trigger
Group Scheduled: FALSE
Randomly Scheduled: FALSE
Life (seconds): 3600
Entry Ageout (seconds): never
Recurring (Starting Everyday): FALSE
Status of entry (SMPR RowStatus): notinService
Total Status of entry (SMPR RowStatus): notinService
Unumber of statistic chours kept: 2
Number of statistic chours kept: 2
Number of statistic chours kept: 1
Statistic distribution interval (milliseconds): 20
History Statistics:
Number of history Lives kept: 0
Number of history Lives kept: 5
History Filter Type: None
Enhanced History: